## **Subject Description Form**

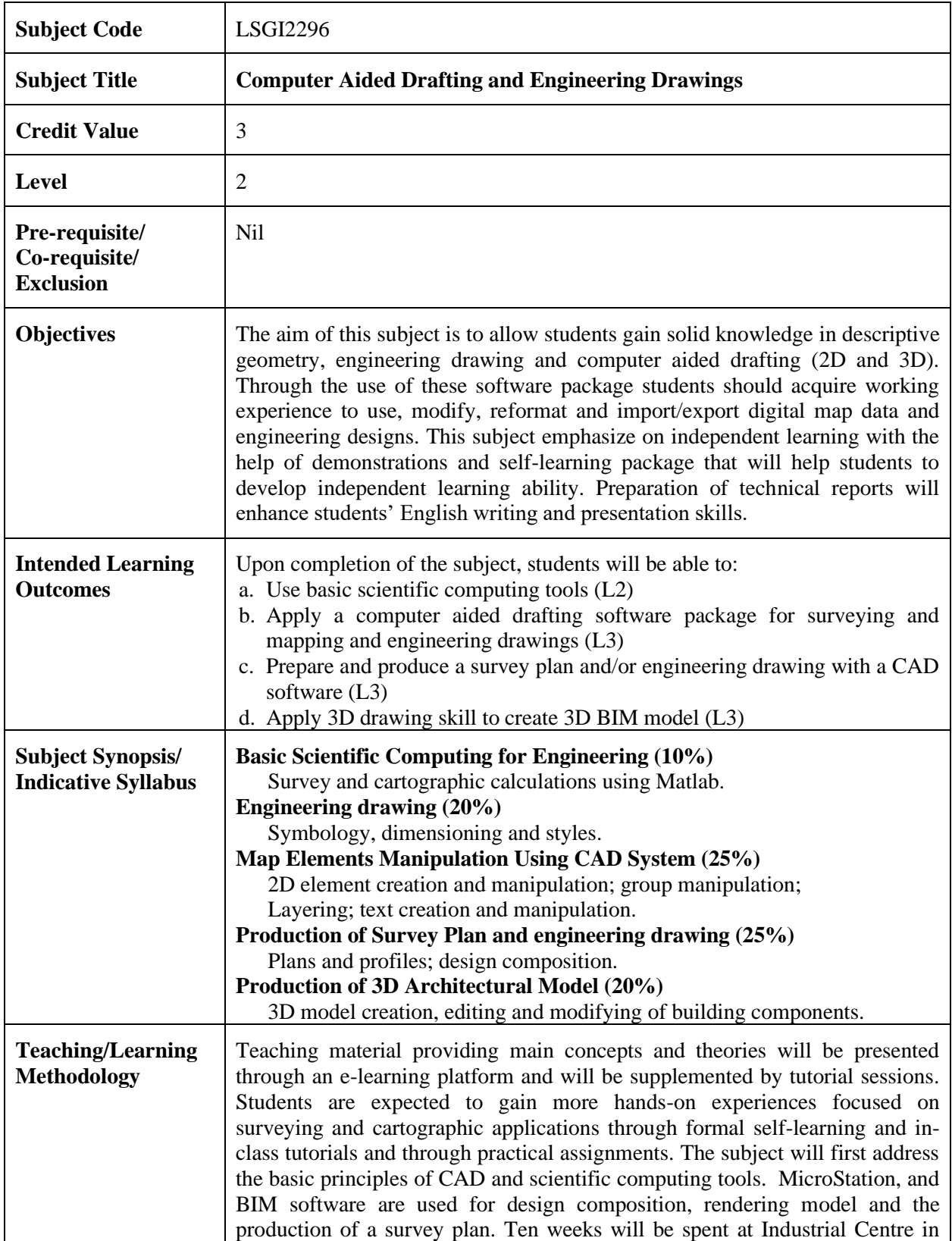

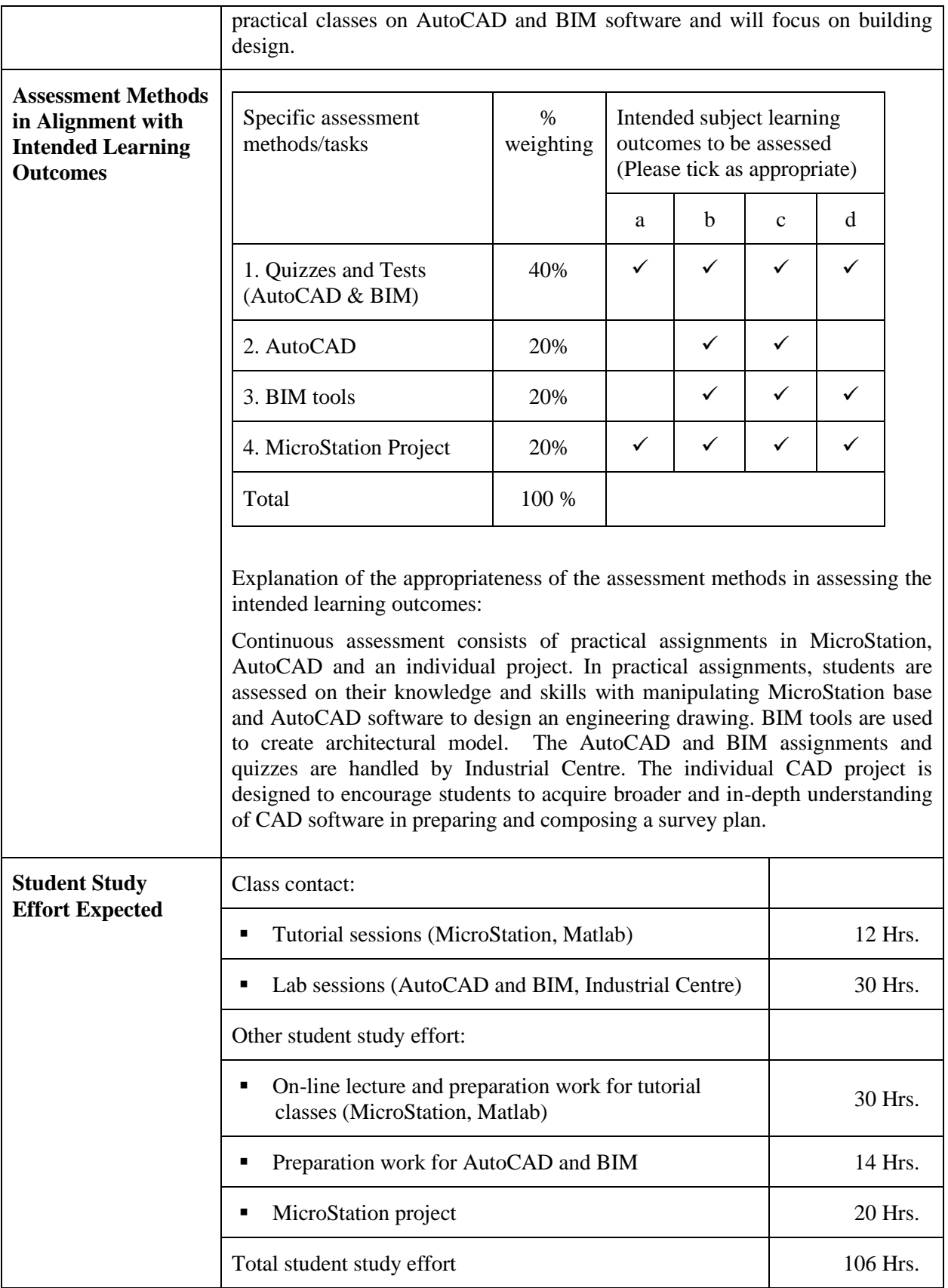

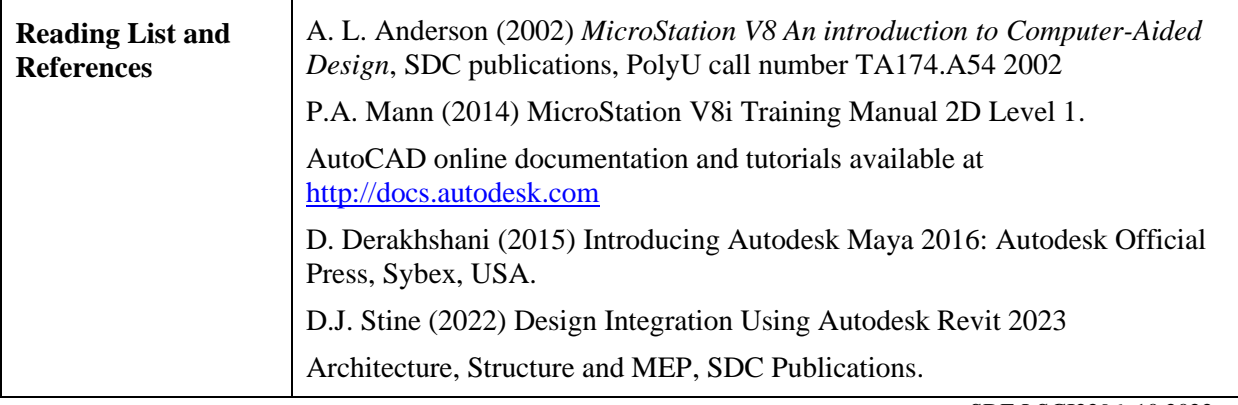

SDF-LSGI2296\_10.2022